#### **Independent Samples** *t* **test**

This example uses data from Stroeb, Insko, Thompson, and Layton (1972) in the Journal of Personality and Social Psychology. Each college student in the study reviewed materials describing a student of the opposite sex. The materials had been constructed to express opinions that were either similar or dissimilar to those held by the experimental students. Students were randomly assigned to the two conditions: similarity and dissimilarity. Among the data collected were ratings, on a 7-point scale, of how much the experimental student liked the target student.

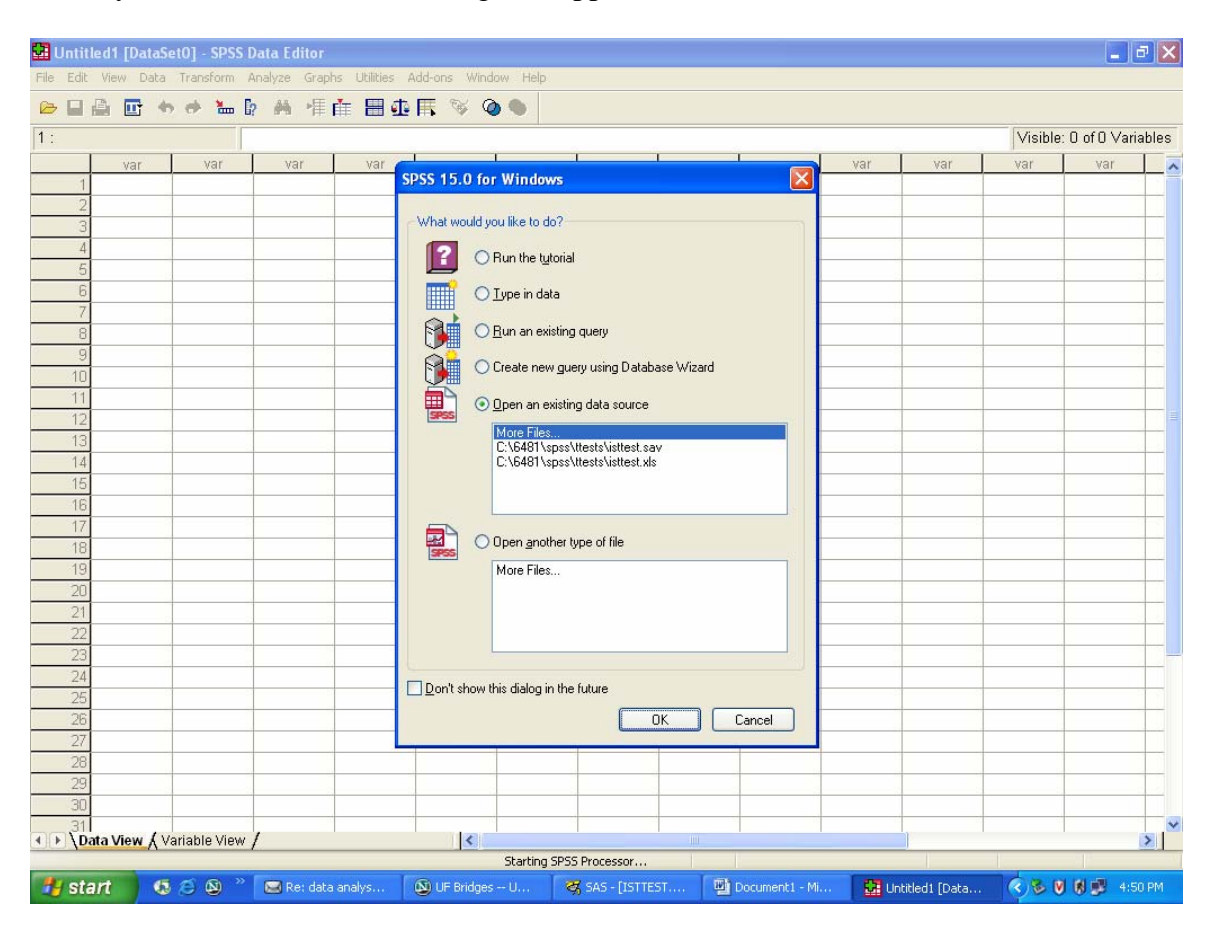

When you start SPSS, the following will appear

Click on cancel and the SPSS data editor opens in the data view:

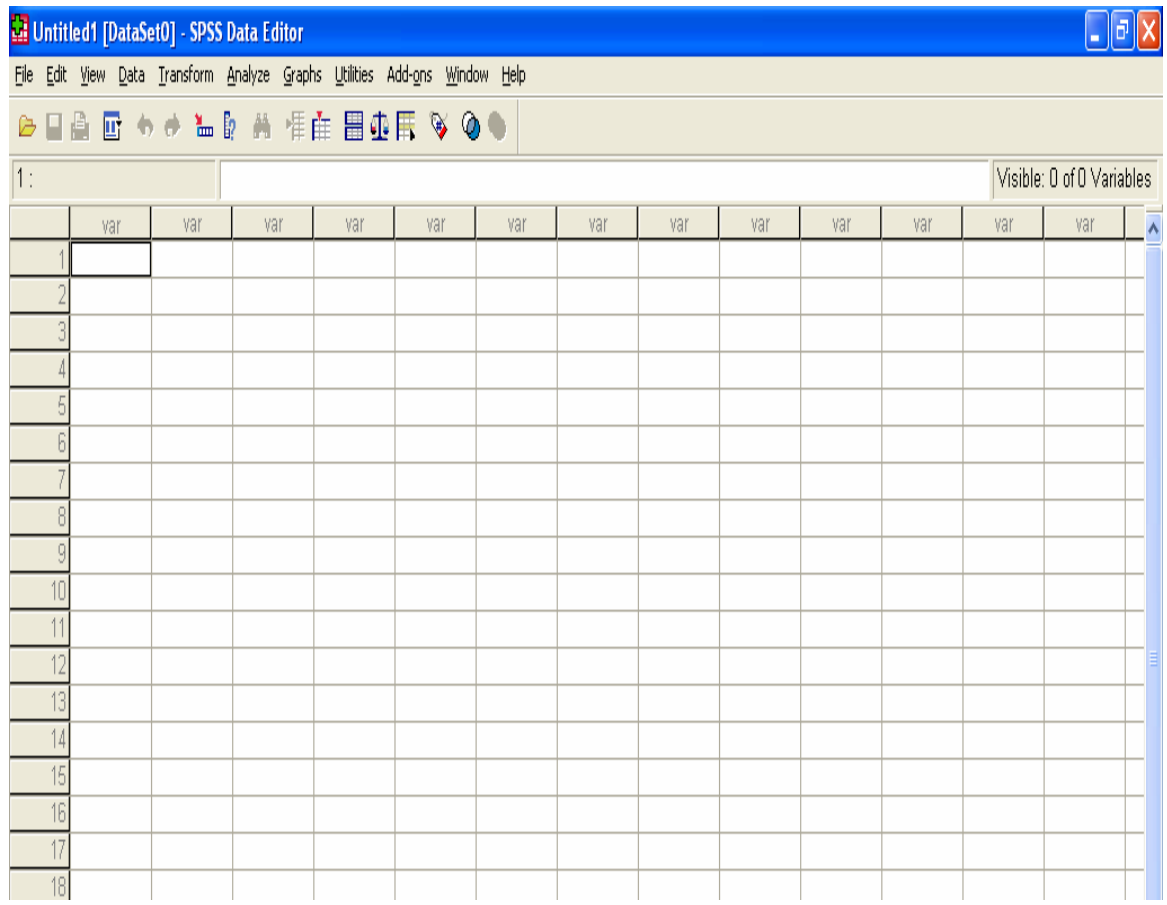

In the first column click on var and the variable view of the SPSS data editor is displayed:

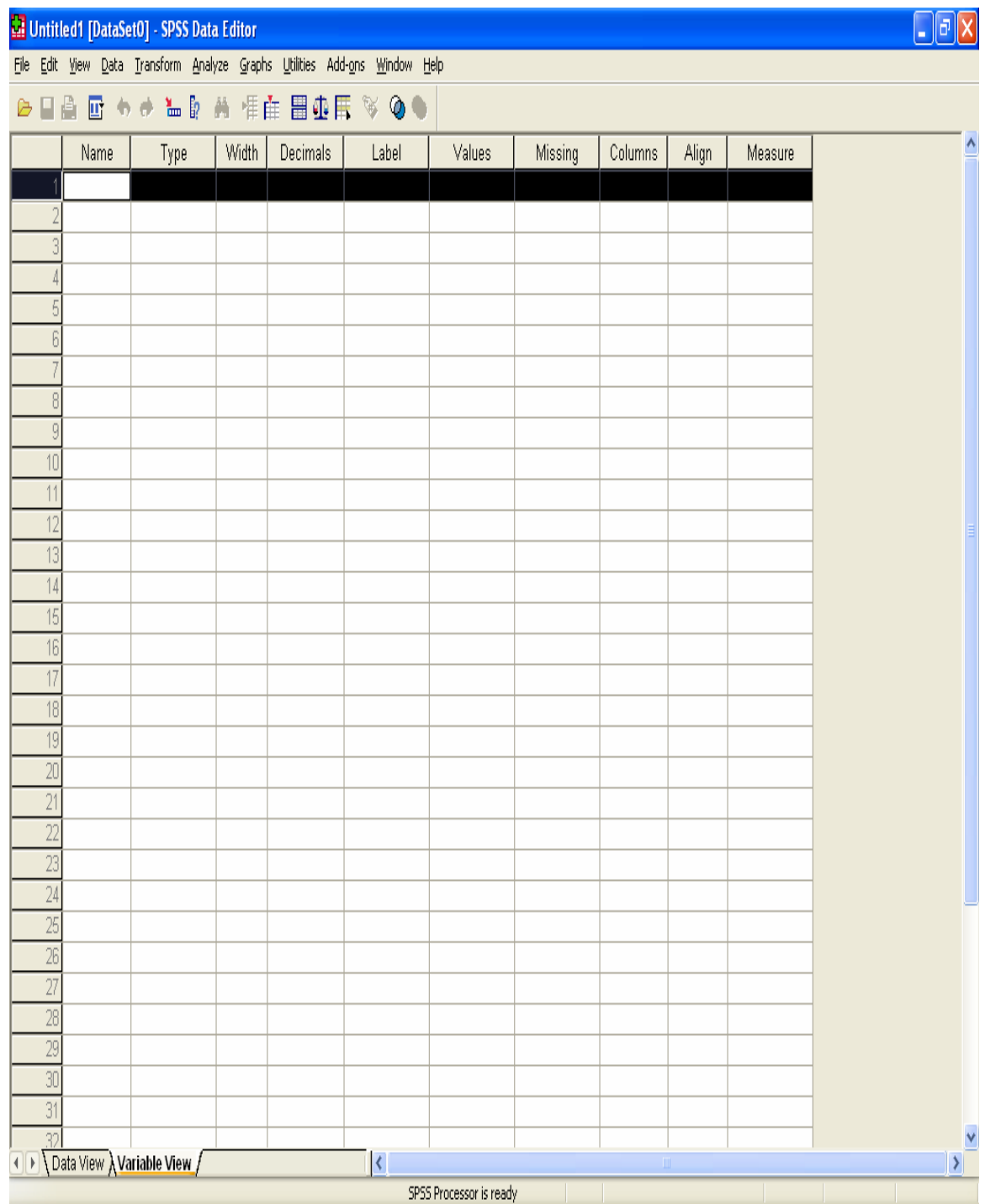

Click on the white space in row 1 under name and you can type in the name of your first variable. Continue on for as many variables as you have. In my example I have two variables. The first is called TMT, consists of the numbers 1 and 2, and indicates which the level (similarity or dissimilarly) to which a student was assigned. The second is called LIKE and indicated the liking rating.

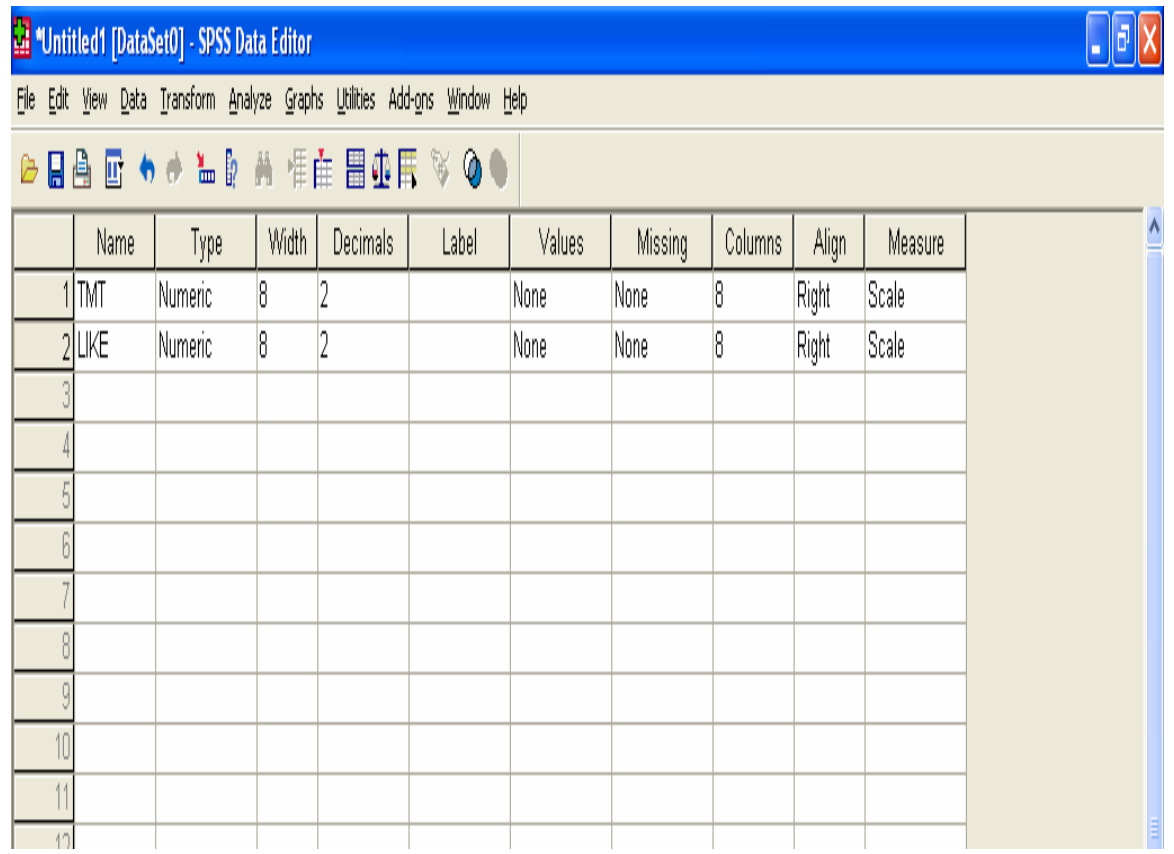

The click on the data view tab at the bottom of the window and once it opens begin

typing the data. On the next page is an example:

| $\Box$ a $\times$<br>Muntitled2 [DataSet1] - SPSS Data Editor |                                             |                                                                            |     |                 |     |                         |     |     |     |     |     |                           |               |
|---------------------------------------------------------------|---------------------------------------------|----------------------------------------------------------------------------|-----|-----------------|-----|-------------------------|-----|-----|-----|-----|-----|---------------------------|---------------|
|                                                               |                                             | File Edit View Data Transform Analyze Graphs Utilities Add-ons Window Help |     |                 |     |                         |     |     |     |     |     |                           |               |
|                                                               |                                             | <b>▶■▲ 四 ☆ ☆ ▲ D A 惟 由 田 ① 示 ≫ ◎ ●</b>                                     |     |                 |     |                         |     |     |     |     |     |                           |               |
| 1:TMT                                                         |                                             | $\vert$ 1                                                                  |     |                 |     |                         |     |     |     |     |     | Visible: 2 of 2 Variables |               |
|                                                               | <b>TMT</b>                                  | LIKE                                                                       | var | var             | var | var                     | var | var | var | var | var | var                       | $\frac{1}{2}$ |
|                                                               | 1                                           | $\overline{l}$                                                             |     |                 |     |                         |     |     |     |     |     |                           |               |
| $\overline{2}$                                                | 1                                           | $\overline{7}$                                                             |     |                 |     |                         |     |     |     |     |     |                           |               |
| $\overline{3}$                                                | 1                                           | $\overline{7}$                                                             |     |                 |     |                         |     |     |     |     |     |                           |               |
| $\overline{4}$                                                | 1                                           | $\overline{7}$                                                             |     |                 |     |                         |     |     |     |     |     |                           |               |
| 5                                                             | 1                                           | $\overline{7}$                                                             |     |                 |     |                         |     |     |     |     |     |                           |               |
| 6                                                             | 1                                           | $\overline{l}$                                                             |     |                 |     |                         |     |     |     |     |     |                           |               |
| $\overline{7}$                                                | 1                                           | $\overline{l}$                                                             |     |                 |     |                         |     |     |     |     |     |                           |               |
| $_{\rm 8}$                                                    | 1                                           | $\overline{7}$                                                             |     |                 |     |                         |     |     |     |     |     |                           |               |
| 9                                                             | 1                                           | $\overline{7}$                                                             |     |                 |     |                         |     |     |     |     |     |                           |               |
| $\overline{10}$                                               | 1                                           | $\overline{7}$                                                             |     |                 |     |                         |     |     |     |     |     |                           |               |
| $\overline{11}$                                               | 1                                           | $\overline{7}$                                                             |     |                 |     |                         |     |     |     |     |     |                           |               |
| $\overline{12}$                                               | 1                                           | $\overline{7}$                                                             |     |                 |     |                         |     |     |     |     |     |                           |               |
| $\overline{13}$                                               | 1                                           | $\overline{6}$                                                             |     |                 |     |                         |     |     |     |     |     |                           |               |
| 14                                                            | 1                                           | 6                                                                          |     |                 |     |                         |     |     |     |     |     |                           |               |
| $\overline{15}$                                               | 1                                           | 6                                                                          |     |                 |     |                         |     |     |     |     |     |                           |               |
| 16                                                            | 1                                           | 6                                                                          |     |                 |     |                         |     |     |     |     |     |                           |               |
| $\overline{17}$<br>18                                         | 1                                           | 6                                                                          |     |                 |     |                         |     |     |     |     |     |                           |               |
| $\overline{19}$                                               | 1<br>1                                      | 6<br>$\overline{6}$                                                        |     |                 |     |                         |     |     |     |     |     |                           |               |
| $\overline{20}$                                               | 1                                           | $\overline{6}$                                                             |     |                 |     |                         |     |     |     |     |     |                           |               |
| $\overline{21}$                                               | 1                                           | 6                                                                          |     |                 |     |                         |     |     |     |     |     |                           |               |
| $\overline{22}$                                               | 1                                           | $\overline{6}$                                                             |     |                 |     |                         |     |     |     |     |     |                           |               |
| $\overline{23}$                                               | 1                                           | 6                                                                          |     |                 |     |                         |     |     |     |     |     |                           |               |
| $\overline{24}$                                               | 1                                           | 6                                                                          |     |                 |     |                         |     |     |     |     |     |                           |               |
| $\overline{25}$                                               | 1                                           | 6                                                                          |     |                 |     |                         |     |     |     |     |     |                           |               |
| $\overline{26}$                                               | 1                                           | 6                                                                          |     |                 |     |                         |     |     |     |     |     |                           |               |
| $\overline{27}$                                               | 1                                           | 6                                                                          |     |                 |     |                         |     |     |     |     |     |                           |               |
| $\overline{28}$                                               | 1                                           | $\sqrt{6}$                                                                 |     |                 |     |                         |     |     |     |     |     |                           |               |
| $\overline{29}$                                               | 1                                           | $\overline{6}$                                                             |     |                 |     |                         |     |     |     |     |     |                           |               |
| $\overline{30}$                                               | 1                                           | $\overline{6}$                                                             |     |                 |     |                         |     |     |     |     |     |                           |               |
|                                                               |                                             | $\overline{6}$                                                             |     |                 |     |                         |     |     |     |     |     |                           | Y             |
|                                                               | 31<br><b>ID</b> Data View A Variable View / |                                                                            |     | $\vert \langle$ |     |                         |     |     |     |     |     |                           | $\lambda$     |
|                                                               |                                             |                                                                            |     |                 |     | SPSS Processor is ready |     |     |     |     |     |                           |               |

Once the data are typed in, click on analyze  $\rightarrow$  compare means  $\rightarrow$  independent samples t test. The following screen is displayed

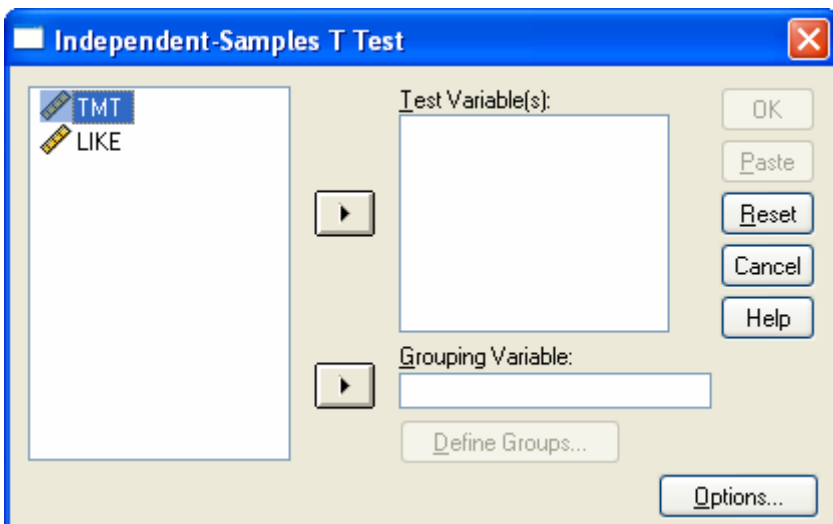

Note that TMT is highlighted. Click on the arrow next to Grouping Variable and you get

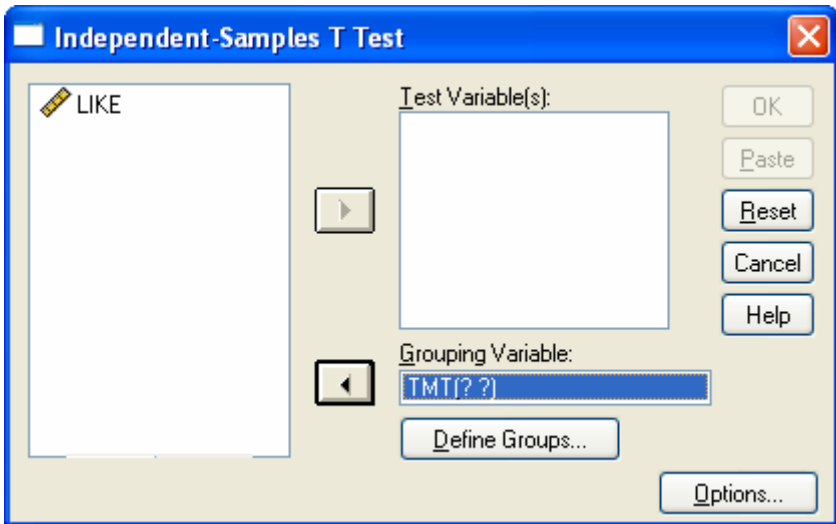

the following screen:

Click on define groups to get the following screen:

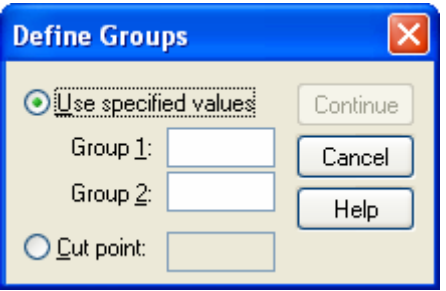

Type 1 in the white space opposite Group  $\underline{1}$ : and 2 in the white space opposite Group  $\underline{2}$ :

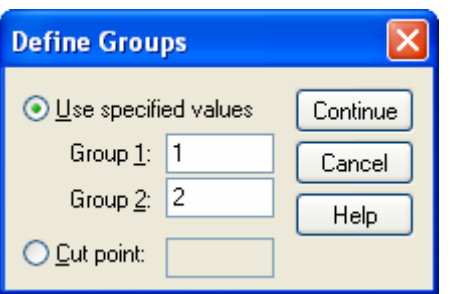

Click Continue. In the following screen

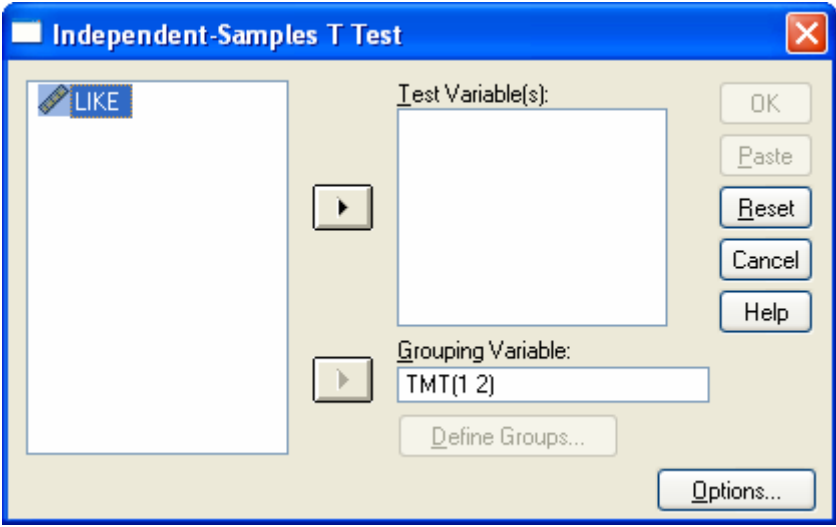

Highlight LIKE and click on the arrow for the Test Variable(s): slot. The screen shows

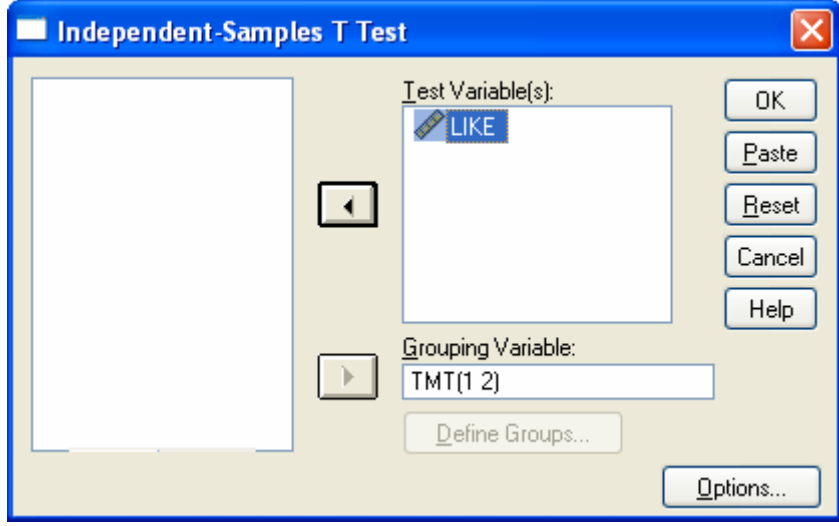

Click OK. Here are the results:

```
GET 
 FILE='C:\6481\spss\ttests\isttest.sav'. 
DATASET NAME DataSet1 WINDOW=FRONT. T-TEST 
 GROUPS = TMT(1 2) /MISSING = ANALYSIS 
  /VARIABLES = LIKE 
 /CHITERIA = CI(.95).
```
# **T-Test**

[DataSet1] C:\6481\spss\ttests\isttest.sav

#### **Group Statistics**

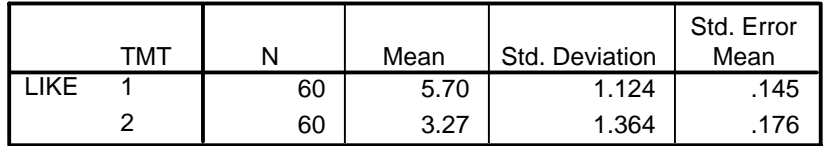

#### **Independent Samples Test**

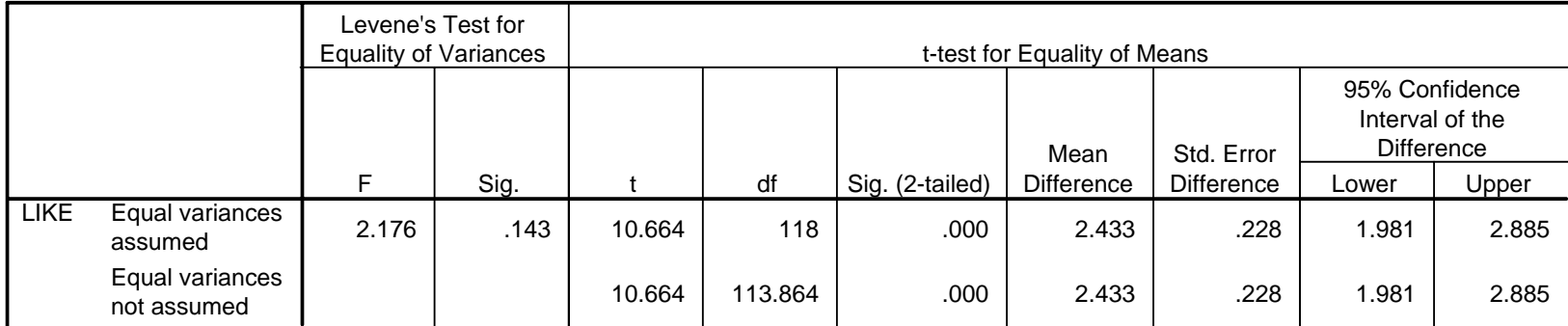

#### **Dependent Samples** *t* **test**

 Ten rats were incised on either side of the back. One incision was closed with tape, the other with sutures. The method used to close the incisions was determined randomly. The data are a measure of the tensile strengths of the wounds, ten days after they were closed. These data are used to illustrate calculation of the dependent samples t test.

 Follow the same steps as in the independent samples *t* test to input the data, but do not input an indicator for the treatment. Instead input one variable for each level of the within-subjects factor. In my example the first one is TAPE and the second is SUTURE. TAPE contains the tensile strength measurements for tape-closed wounds and SUTURE. contains the tensile strength measurements for suture-closed wounds.

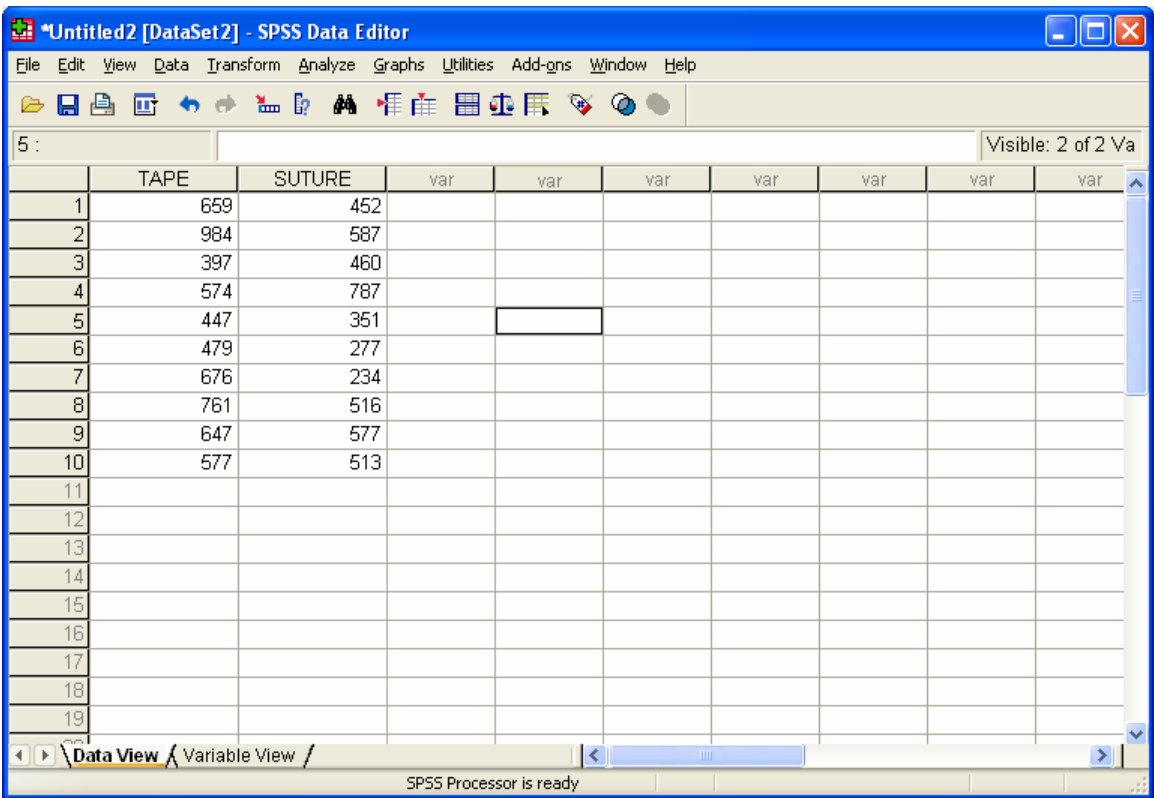

Click Analyze  $\rightarrow$  Compare means  $\rightarrow$  Paired-Sample T Test to get the following screen:

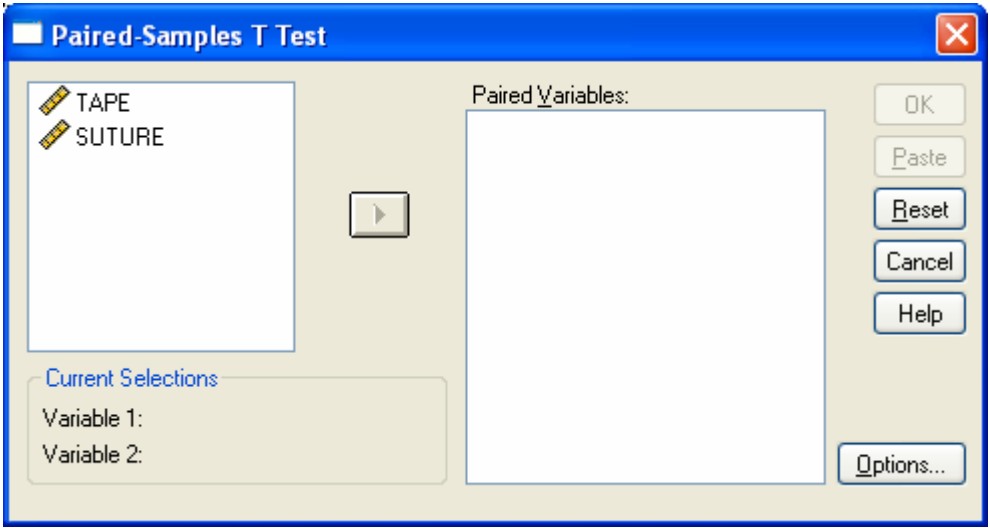

Highlight TAPE and SUTURE and use the arrow to move these variables to the Paired

Variables: slot:

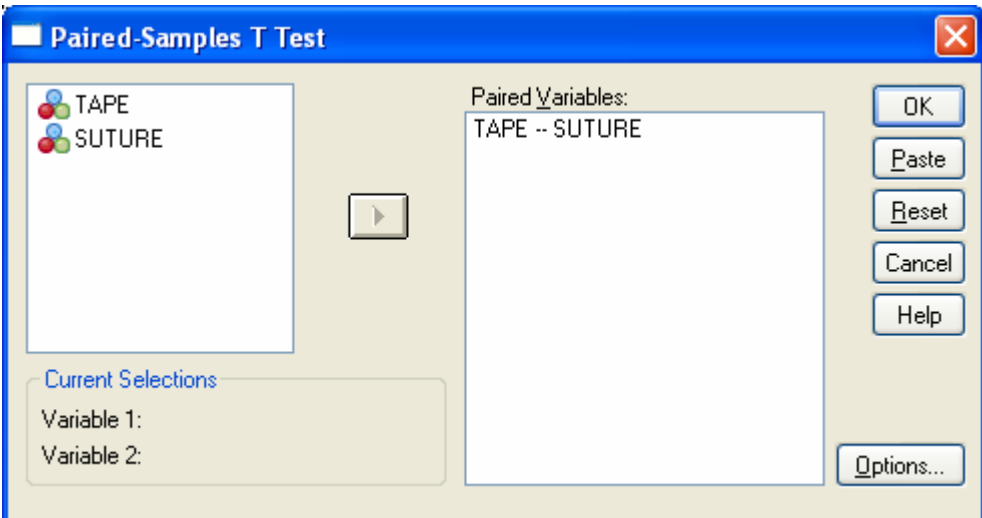

Then click OK. The results are on the following page,

# **T-Test**

[DataSet1] C:\6481\spss\ttests\dsttests.sav

### **Paired Samples Statistics**

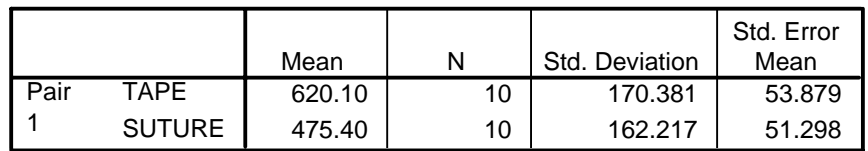

## **Paired Samples Correlations**

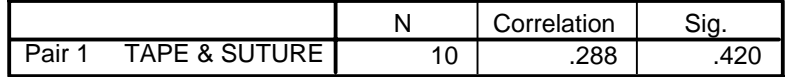

### **Paired Samples Test**

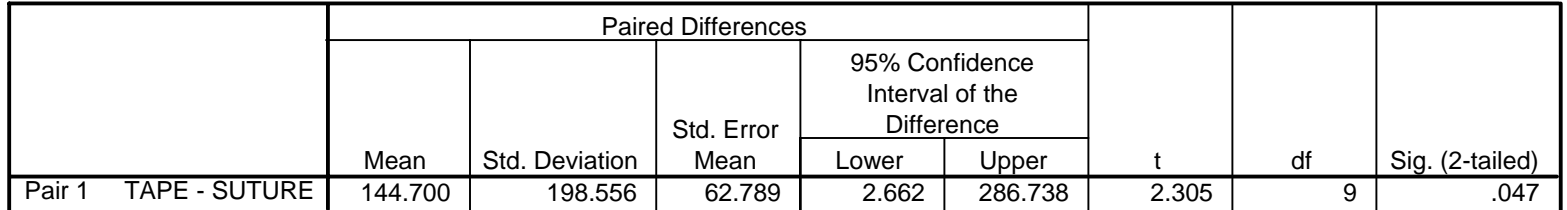